# **ios 1xbet download**

- 1. ios 1xbet download
- 2. ios 1xbet download :aumento de aposta bet365
- 3. ios 1xbet download :novibet bonus 20 euro

#### **ios 1xbet download**

#### Resumo:

**ios 1xbet download : Descubra a adrenalina das apostas em mka.arq.br! Registre-se hoje e desbloqueie vantagens emocionantes com nosso bônus de boas-vindas!**  contente:

ara os jogadores de jogos Avitor. Ele permite que você reduza o risco de perder sua ta. Isso ocorre porque os ganhos são menores, mas eles são frequentes. Normalmente, aposta com pequenas quantidades, e você pode ganhar o jogo Aviador com mais Aviadora Game Cheats, Truques e Dicas para ganhar Big westerncapebirding.co.za ro três jogadores. Além disso, você deve estar ciente das probabilidades atuais e sacar 1xBet: A casa de apostas esportivas online

Introdução ao 1xBet

A 1xBet é uma plataforma de apostas online confiável, que permite aos usuários apostarem em ios 1xbet download diferentes esportes, incluindo futebol, basquete, tênis e muito mais. Com uma variedade de opções de apostas e uma equipe de atendimento ao cliente disponível 24 horas por dia, a 1xBet oferece uma experiência de apostas esportivas emocionante e confiável. A história da 1xBet no Brasil

A 1xBet tem se expandido rapidamente no Brasil, tornando-se uma casa de apostas esportivas popular entre os brasileiros. Com um site fácil de usar e opções de aposta em ios 1xbet download português, a 1xBet é acessível a um grande número de pessoas em ios 1xbet download todo o país. Além disso, a 1xBet oferece odds altas e um serviço ao cliente de primeira classe, tornando-a uma escolha popular para aqueles que desejam apostar em ios 1xbet download eventos esportivos.

Os jogos online e as apostas no futebol no Brasil

No Brasil, os jogos online e as apostas no futebol são muito populares. A 1xBet oferece uma variedade de opções de apostas no futebol, incluindo apostas em ios 1xbet download ligas nacionais e internacionais. Com cobertura em ios 1xbet download tempo real e atualizações regulares de apostas, a 1xBet é uma ótima opção para aqueles que desejam ficar por dentro das últimas ações do mundo do futebol.

Novidades da 1xBet: slots online e atualizações de software

A 1xBet continua a se expandir e oferecer novidades aos seus usuários. Recentemente, a 1xBet lançou uma variedade de slots online, proporcionando aos usuários uma experiência de jogo ainda mais emocionante. Além disso, a 1xBet também atualizou seu software para incluir controles adicionais e alertas, ajudando a garantir que os usuários mantenham a direção de forma responsável.

Como se cadastrar na 1xBet

Se você deseja se juntar à ação na 1xBet, o processo de registro é rápido e fácil. Basta acessar o site da 1xBet e clicar no botão "Registro" no canto superior direito da tela. Em seguida, preencha todos os campos necessários com suas informações pessoais e concorde com os termos e condições da casa. Em seguida, você estará pronto para começar a apostar em ios 1xbet download eventos esportivos e jogar jogos online na 1xBet!

Conclusão

Com uma variedade de opções de apostas, uma equipe de atendimento ao cliente dedicada e

uma plataforma fácil de usar, a 1xBet é uma das principais casas de apostas esportivas online no Brasil. Se você está procurando uma opção confiável e em ios 1xbet download português para fazer apostas esportivas, a 1xBet é definitivamente uma escolha premiada. Passo Ação 1 Acesse o site da 1xBet 2 Clique no botão "Registro" no canto superior direito da tela 3 Prencha todos os campos necessários com suas informações pessoais 4 Concorde com os termos e condições da casa Perguntas frequentes Q: A 1xBet é confiável? A: Sim, a

#### **ios 1xbet download :aumento de aposta bet365**

Há algum tempo, me dei conta de que ainda estava usando a versão antiga do aplicativo 1xbet em ios 1xbet download meu celular. Decidi updateá-lo assim que obtive as novidades sobre a nova versão lançada em ios 1xbet download 2024. Procurei no Google e encontrei um artigo sobre as mudanças recém-chegadas no aplicativo – entre elas, maior velocidade, estabilidade e uma interface nova e fácil de usar. Legal, né? Bem estava na hora de ter uma atualização mesmo.

Então, seguindo o guia do site do Google, fui à seção "Instalar aplicativos desconhecidos" no menu de Configurações do meu celular. Em seguida, cliquei em ios 1xbet download "Download" no site oficial do 1xbet e, muito brevemente, o novo aplicativo estava disponível para uso. O processo de atualização foi tão simples quanto isso.

Desde então, meu experiência com o aplicativo 1xbet se transformou completamente. Ele ficou muito mais rápido e muito mais confiável, muito embora eu já gostava muito do antigo – conte com isso. Agora, posso fazer minhas apostas em ios 1xbet download algumas cadas de futebol com a maior tranquilidade e rapidez, sem correr o risco de enfrentar quaisquer travamentos ou lentidões no aplicativo, que poderiam ser bastante frustrantes e me causar perder alguma aposta – coisa que todos gostaríamos de evitar.

O bônus de boas-vindas também foi impressionante. Depois de realizar um depósito mínimo de 10 euros, eu e meus amigos fomos acolhidos com um bônus colorido, graças ao qual pudemos receber benefícios substantivos, como milhões de jackpots, e conseguimos incluir outras pessoas para lucrar ainda mais. Uma vez que o bônus ficou disponível para ser resgatado, as apostas feitas dentro do mesmo não poderiam passar de 5 euros, tampouco fizemos o resgate dentro de 7 dias. Isso não nos incomodou porque estávamos felizes apenas com os próprios ganhos das apostas – algo importante e a considerar.

Apesar de receber o bônus por realizar um depósito, concordo de que os termos e condições do mesmo eram justos – ou seja, deveria-se fazer apostas em ios 1xbet download um valor trinta e cinco vezes igual ao valor do bônus antes de resgatá-lo. Dessa forma, somente quando o bônus ficou a disposição para ser resgatado, as apostas feitas dentro do mesmo eram limitadas ao valor de 5 euros, o que, como disse, não foi um grande problema, enfim.

## **ios 1xbet download :novibet bonus 20 euro**

#### **Bielorrússia se une oficialmente à la OCS y se convierte en**

## **su 10º Estado-miembro**

Fuente:

Xinhua

04.07.2024 15h13

Bielorrússia ingresó oficialmente a la Organización de Cooperación de Shanghai (OCS) este jueves y se convirtió en su 10º Estado-miembro.

#### **0 comentários**

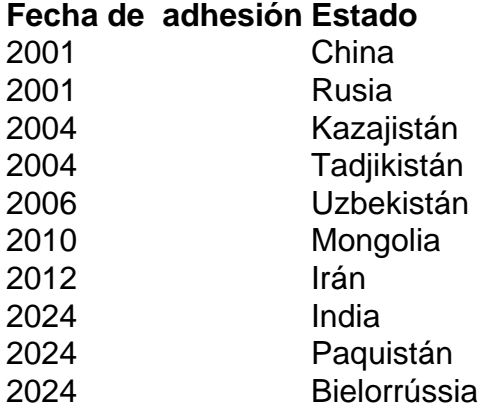

Author: mka.arq.br

Subject: ios 1xbet download Keywords: ios 1xbet download

Update: 2024/7/30 3:52:27